# **timeutils Documentation**

*Release 0.1.3*

**Michal Ciesielczyk**

**Sep 17, 2017**

# Contents:

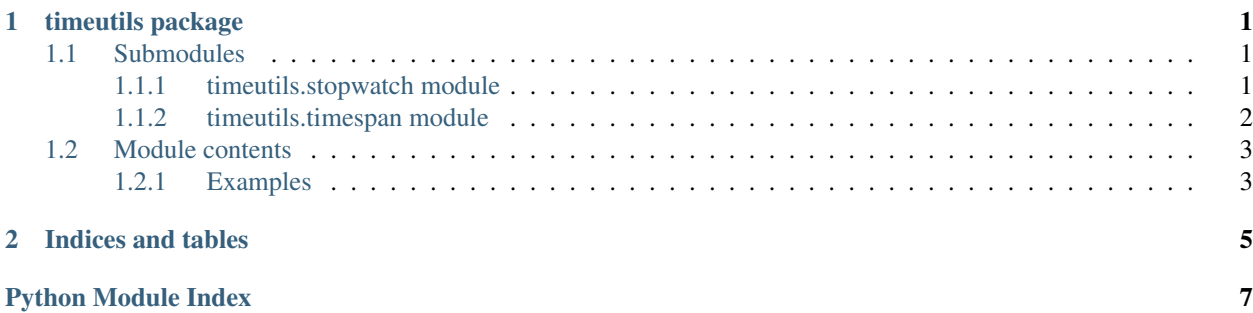

# CHAPTER 1

# timeutils package

## <span id="page-4-4"></span><span id="page-4-1"></span><span id="page-4-0"></span>**Submodules**

## <span id="page-4-2"></span>**timeutils.stopwatch module**

<span id="page-4-3"></span>class timeutils.stopwatch.**Stopwatch**(*start=False*) Provides a set of methods and properties that you can use to accurately measure elapsed time.

> Parameters start (bool) – if set to *True*, immediately starts measuring the time (by calling [start\(\)](#page-5-1)). By default set to *False*.

## **Examples**

Simple time measurement:

```
sw = Stopwatch(start=True)
# code to be measured
sw.stop()
```
Getting the elapsed time:

```
print(sw.elapsed) # hh:mm:ss.ms
print(sw.elapsed.human_str()) # human-readable time
```
Restarting the stopwatch instance:

sw.restart()

Pausing and resuming the stopwatch:

```
sw.pause()
# code block not included in the measurement
sw.resume()
```
<span id="page-5-5"></span>Note: *[Stopwatch](#page-4-3)* methods are protected against inappropriate calls. It is an error to start or stop a [Stopwatch](#page-4-3) object that is already in the desired state.

## See also:

Documentation of the [TimeSpan](#page-5-2) class.

#### **elapsed**

Gets the total elapsed time measured by the current instance.

## **elapsed\_seconds**

Gets the total elapsed time in fractions of a second measured by the current instance.

## **is\_paused**

Indicates whether the [Stopwatch](#page-4-3) instance is paused.

#### **is\_running**

Indicates whether the *[Stopwatch](#page-4-3)* instance is running.

## <span id="page-5-4"></span>**pause**()

Pauses the time measurement until the  $Stopwatch$  instance is resumed or stopped. Returns the total elapsed time measured by the current instance.

Call  $resume()$  to resume measuring elapsed time.

### **reset**()

Stops time interval measurement and resets the *[Stopwatch](#page-4-3)* instance. The time elapsed before reset is set to zero.

## **restart**()

Stops time interval measurement, resets the  $Stopwatch$  instance, and starts measuring elapsed time. The time elapsed before restart is set to zero.

#### <span id="page-5-3"></span>**resume**()

Resumes measuring elapsed time after calling pause ().

### <span id="page-5-1"></span>**start**()

Starts measuring elapsed time for an interval.

#### **start\_time**

Returns the time at which the time measurement has been started.

## **stop**()

Stops the time measurement. Returns the total elapsed time measured by the current instance.

### **stop\_time**

Returns the time at which the time measurement has been stopped.

## <span id="page-5-0"></span>**timeutils.timespan module**

<span id="page-5-2"></span>class timeutils.timespan.**TimeSpan**(*t*)

### **days**

**hours**

#### **human\_str**(*trim\_zeros=True*)

Returns a human-readable  $TimeSpan$  object, represented as time units such as days, hours, minutes, and seconds.

<span id="page-6-2"></span>**milliseconds minutes seconds total\_hours total\_milliseconds total\_minutes total\_seconds**

# <span id="page-6-0"></span>**Module contents**

A set of methods and classes to accurately measure elapsed time.

See <https://gitlab.com/cmick/timeutils> for more information.

## <span id="page-6-1"></span>**Examples**

```
>>> from timeutils import Stopwatch
>>> sw = Stopwatch(start=True)
>>> sw.elapsed_seconds
16.282313108444214
>>> str(sw.stop())
'00:01:30.416'
>>> sw.elapsed.human_str()
'1 min, 30 secs'
```
## See also:

Documentation of the *[Stopwatch](#page-4-3)* class.

```
timeutils.current_time_millis()
     Returns the difference, measured in milliseconds, between the current time and midnight, January 1, 1970 UTC.
```
# CHAPTER 2

Indices and tables

- <span id="page-8-0"></span>• genindex
- modindex
- search

Python Module Index

<span id="page-10-0"></span>t

timeutils, [3](#page-6-0) timeutils.stopwatch, [1](#page-4-2) timeutils.timespan, [2](#page-5-0)

# Index

# $\mathcal{C}$

current\_time\_millis() (in module timeutils), [3](#page-6-2)

# D

days (timeutils.timespan.TimeSpan attribute), [2](#page-5-5)

# E

elapsed (timeutils.stopwatch.Stopwatch attribute), [2](#page-5-5) elapsed\_seconds (timeutils.stopwatch.Stopwatch attribute), [2](#page-5-5)

# H

hours (timeutils.timespan.TimeSpan attribute), [2](#page-5-5) human str() (timeutils.timespan.TimeSpan method), [2](#page-5-5)

# I

is\_paused (timeutils.stopwatch.Stopwatch attribute), [2](#page-5-5) is\_running (timeutils.stopwatch.Stopwatch attribute), [2](#page-5-5)

# M

milliseconds (timeutils.timespan.TimeSpan attribute), [2](#page-5-5) minutes (timeutils.timespan.TimeSpan attribute), [3](#page-6-2)

## P

pause() (timeutils.stopwatch.Stopwatch method), [2](#page-5-5)

# R

reset() (timeutils.stopwatch.Stopwatch method), [2](#page-5-5) restart() (timeutils.stopwatch.Stopwatch method), [2](#page-5-5) resume() (timeutils.stopwatch.Stopwatch method), [2](#page-5-5)

# S

seconds (timeutils.timespan.TimeSpan attribute), [3](#page-6-2) start() (timeutils.stopwatch.Stopwatch method), [2](#page-5-5) start\_time (timeutils.stopwatch.Stopwatch attribute), [2](#page-5-5) stop() (timeutils.stopwatch.Stopwatch method), [2](#page-5-5) stop\_time (timeutils.stopwatch.Stopwatch attribute), [2](#page-5-5) Stopwatch (class in timeutils.stopwatch), [1](#page-4-4)

# T

TimeSpan (class in timeutils.timespan), [2](#page-5-5) timeutils (module), [3](#page-6-2) timeutils.stopwatch (module), [1](#page-4-4) timeutils.timespan (module), [2](#page-5-5) total\_hours (timeutils.timespan.TimeSpan attribute), [3](#page-6-2) total\_milliseconds (timeutils.timespan.TimeSpan attribute), [3](#page-6-2) total\_minutes (timeutils.timespan.TimeSpan attribute), [3](#page-6-2) total\_seconds (timeutils.timespan.TimeSpan attribute), [3](#page-6-2)